Rheine, im Januar 2024

### **Programm-Update Novaline Fibu.One Version 017**

Sehr geehrte Damen und Herren,

anliegend erhalten Sie eine neue Programmversion Fibu.One. Hier die wesentlichen Änderungen in dieser aktuellen Version:

- Anpassung der Formulare der UStVA und Dauerfristverlängerung für 2024
- **Erstellen von Prüfdaten gem. GDPdU**
- **E** Allgemeine Performanceverbesserungen

#### **Checkliste Update Fibu.One.One für die korrekte Installation:**

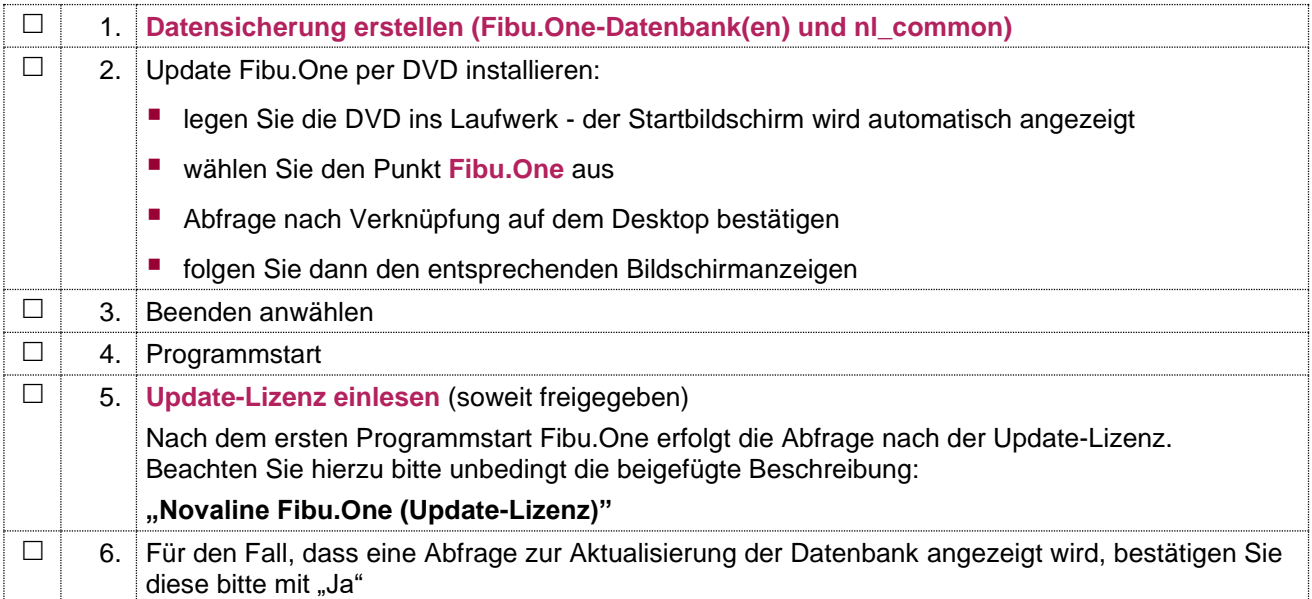

Bei Rückfragen steht Ihnen unsere Serviceabteilung montags bis donnerstags von 8.00 Uhr – 17.00 Uhr und freitags von 8.00 Uhr - 12.30 Uhr unter der E-Mail-Adresse fibu.service@novaline.de sowie telefonisch unter 0 59 71 / 868-400 zur Verfügung.

Mit freundlichen Grüssen Ihr NOVALINE-Team

# **Update-Information**

Rheine, im Januar 2024

## **Novaline Fibu.One (Update-Lizenz) Version 017**

Nach dem ersten Start des Programms Novaline Fibu.One erscheint das folgende Fenster:

Ihre Update-Lizenz kann nun automatisch über das Internet (online) eingelesen werden. Dazu klicken Sie bitte den Button "Update-Lizenz" an.

Sofern die Lizenzierung seitens unserer Abteilung "Rechnungswesen" freigegeben wurde, erscheint eine Meldung, dass die Lizenzdatei erfolgreich eingelesen werden konnte.

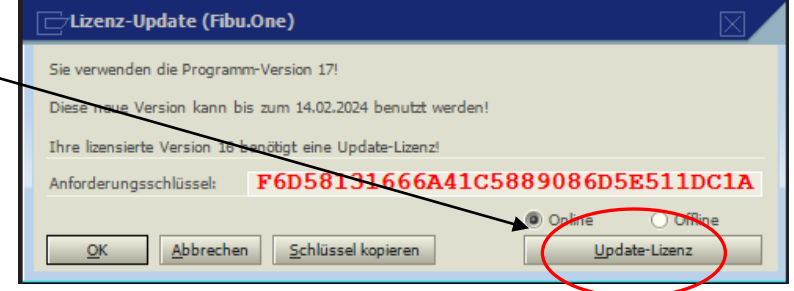

Sofern die Lizenzierung unsererseits noch nicht freigegeben wurde, erscheint der nachfolgende Bildschirm, den Sie mit "Ok" bestätigen. Anschließend klicken Sie in dem ersten Fenster (s.o.) ebenso auf den "OK" Button.

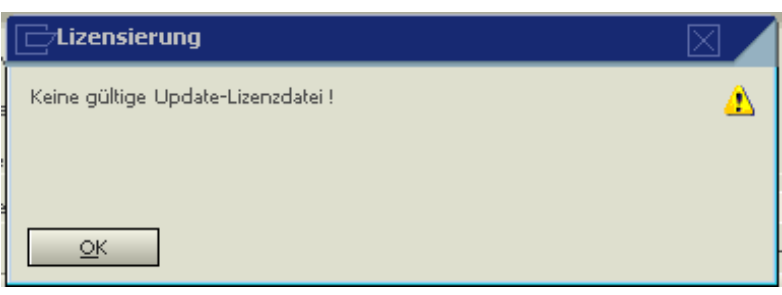

Jetzt kann die Software bis zu dem genannten Termin uneingeschränkt genutzt werden. Sobald die Lizenzierung von uns freigegeben wird, steht diese automatisch online zur Verfügung. Darüber erhalten Sie zu dem Zeitpunkt auch eine entsprechende Mitteilung per E-Mail von uns.

## **Wichtiger Hinweis:**

**Rückfragen zu Lizenzierungen und Lizenzschlüsseln richten Sie bitte an unsere Mitarbeiterinnen in der Verwaltung unter 05971 / 868 260.**

**Bitte belegen Sie für diese Rückfragen nicht die Service-Hotline!**